# Package 'ggmuller'

September 5, 2019

Title Create Muller Plots of Evolutionary Dynamics

Version 0.5.4

Description Create plots that combine a phylogeny and frequency dynamics. Phylogenetic input can be a generic adjacency matrix or a tree of class ``phylo''. Inspired by similar plots in publications of the labs of RE Lenski and JE Barrick. Named for HJ Muller (who popularised such plots) and H Wickham (whose code this package exploits).

**Depends**  $R (= 3.2.0)$ 

**Imports** dplyr  $(>= 0.7.0)$ , ggplot2, ape

Suggests RColorBrewer, knitr, rmarkdown

VignetteBuilder knitr

License MIT + file LICENSE

Encoding UTF-8

LazyData true

RoxygenNote 6.1.1

NeedsCompilation no

Author Robert Noble [aut, cre] (<https://orcid.org/0000-0002-8057-4252>)

Maintainer Robert Noble <robjohnnoble@gmail.com>

Repository CRAN

Date/Publication 2019-09-05 02:10:17 UTC

# R topics documented:

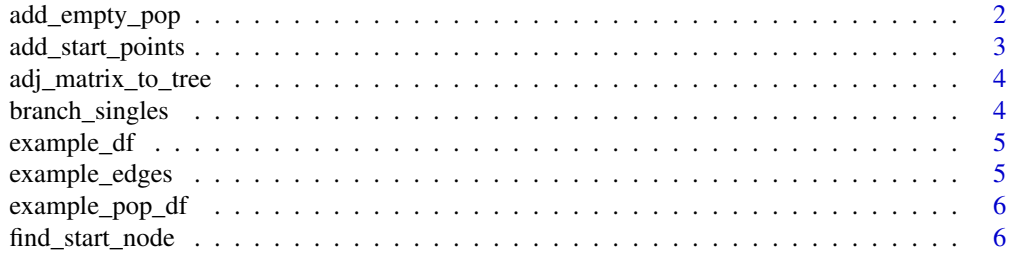

# <span id="page-1-0"></span>2 add\_empty\_pop

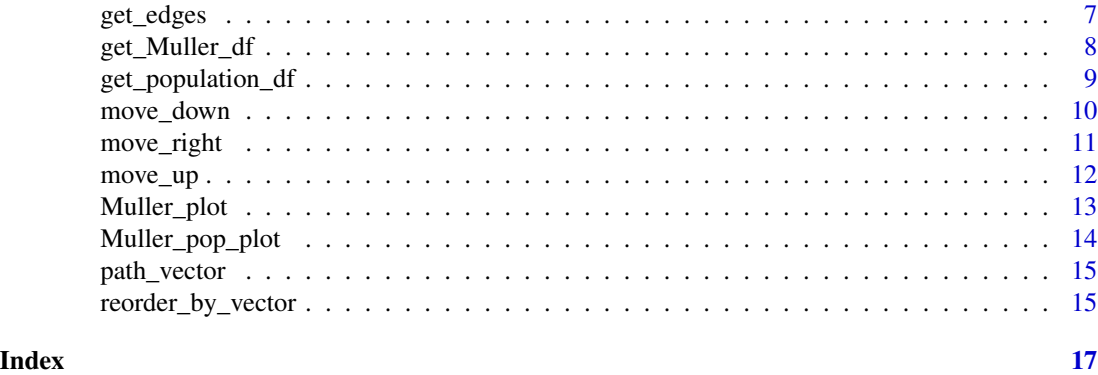

add\_empty\_pop *Modify a dataframe to enable plotting of populations instead of frequencies*

## Description

The function adds rows at each time point recording the difference between the total population and its maximum value. Generally there is no need to use this function as Muller\_pop\_plot calls it automatically.

# Usage

```
add_empty_pop(Muller_df)
```
# Arguments

Muller\_df Dataframe created by get\_Muller\_df

# Value

A dataframe that can be used as input in Muller\_plot.

#### Author(s)

Rob Noble, <robjohnnoble@gmail.com>

# See Also

[get\\_Muller\\_df](#page-7-1) [Muller\\_pop\\_plot](#page-13-1)

```
Muller_df <- get_Muller_df(example_edges, example_pop_df)
Muller_df2 <- add_empty_pop(Muller_df)
```
<span id="page-2-0"></span>add\_start\_points *Add rows to a population dataframe to ensure genotype starting points are plotted correctly*

#### Description

The function 1) identifies when genotypes first have non-zero populations; 2) copies all the rows of data for these time points; 3) modifies the copied rows by decreasing Generation and setting Population of the emerging genotypes to be close to zero; and then 4) adds the modified rows to the dataframe. This ensures that ggplot plots genotypes arising at the correct time points.

#### Usage

```
add_start_points(pop_df, start_positions = 0.5)
```
#### Arguments

pop\_df Dataframe with column names "Identity", "Population", and either "Generation" or "Time"

start\_positions

Numeric value between 0 and 1 that determines the times at which genotypes are assumed to have arisen (see examples)

#### Details

By default, the function assumes that each genotype arose half way between the latest time at which its population is zero and the earliest time at which its population is greater than zero. You can override this assumption using the start\_positions parameter. If start\_positions  $= 0$  (respetively 1) then each genotype is assumed to have arisen at the earliest (respectively latest) time compatible with the data. Intermediate values are also permitted.

#### Value

The input Dataframe with additional rows.

#### Author(s)

Rob Noble, <robjohnnoble@gmail.com>

```
pop1 \le data.frame(Generation = rep(1:5, each = 4), Identity = rep(1:4, 5),
                   Population = c(1,0,0,0,1,1,0,0,1,1,1,0,1,1,1,1,1,1,1,1))
add_start_points(pop1)
# to see the effect of changing start_positions, compare the Generation columns:
add_start_points(pop1, 0)
```

```
add_start_points(pop1, 1)
```
<span id="page-3-0"></span>adj\_matrix\_to\_tree *Create a tree object of class "phylo" from an adjacency matrix*

#### Description

Create a tree object of class "phylo" from an adjacency matrix

#### Usage

```
adj_matrix_to_tree(edges)
```
#### Arguments

edges Dataframe comprising an adjacency matrix, in which the first column is the parent and the second is the daughter.

# Value

A phylo object.

#### Author(s)

Rob Noble, <robjohnnoble@gmail.com>

#### Examples

```
edges1 \le data.frame(Parent = c(1,1,1,3,3), Identity = 2:6)
require(ape)
tree <- adj_matrix_to_tree(edges1)
plot(tree)
```
branch\_singles *Add branches of length zero to get rid of single nodes in an adjacency matrix*

#### Description

Single nodes are those with exactly one daughter. This function is required by adj\_matrix\_to\_tree, since valid "phylo" objects cannot contain single nodes. If pre-existing branches lack lengths then these are set to 1.

#### Usage

branch\_singles(edges)

# <span id="page-4-0"></span>example\_df 5

# Arguments

edges Dataframe comprising an adjacency matrix, with column names "Parent" and "Identity"

#### Value

A dataframe comprising the augmented adjacency matrix.

#### Author(s)

Rob Noble, <robjohnnoble@gmail.com>

#### Examples

```
edges1 <- data.frame(Parent = c(1,1,1,3), Identity = 2:5)
branch_singles(edges1)
```
example\_df *Example dataframe*

#### Description

Example dataframe containing both phylogenetic information and population dynamics.

# Usage

data(example\_df)

#### Format

A dataframe with column names "Generation", "Identity", "Parent", "Population" and "RelativeFitness"

example\_edges *Example adjacency matrix*

# Description

Example dataframe comprising an adjacency matrix.

#### Usage

```
data(example_edges)
```
# Format

A dataframe with column names "Parent" and "Identity"

<span id="page-5-0"></span>

Example dataframe containing population dynamics.

# Usage

```
data(example_pop_df)
```
#### Format

A dataframe with column names "Generation", "Identity" and "Population"

find\_start\_node *Move to top of adjacency matrix*

# Description

Returns the Parent value of the common ancestor.

# Usage

```
find_start_node(edges)
```
#### Arguments

edges Dataframe comprising an adjacency matrix, with column names "Parent" and "Identity"

### Value

The Parent that is the common ancestor.

#### Author(s)

Rob Noble, <robjohnnoble@gmail.com>

```
edges1 \le data.frame(Parent = c(1,1,1,3,3), Identity = 2:6)
find_start_node(edges1)
```
<span id="page-6-1"></span><span id="page-6-0"></span>

Extract an adjacency matrix from a larger data frame

#### Usage

get\_edges(df, generation = NA)

## Arguments

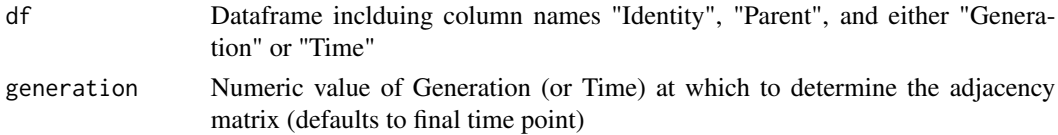

#### Value

A dataframe comprising the adjacency matrix.

#### Author(s)

Rob Noble, <robjohnnoble@gmail.com>

#### See Also

[get\\_population\\_df](#page-8-1)

```
edges <- get_edges(example_df)
# extract the adjacency matrix from the data frame:
pop_df <- get_population_df(example_df)
# create data frame for plot:
Muller_df <- get_Muller_df(edges, pop_df)
require(RColorBrewer) # for the palette
```

```
# draw plot:
num_cols <- length(unique(Muller_df$RelativeFitness)) + 1
Muller_df$RelativeFitness <- as.factor(Muller_df$RelativeFitness)
Muller_plot(Muller_df, colour_by = "RelativeFitness",
            palette = rev(colorRampPalette(brewer.pal(9, "YlOrRd"))(num_cols)),
            add_legend = TRUE)
```
<span id="page-7-1"></span><span id="page-7-0"></span>

Create a data frame from which to create a Muller plot

# Usage

```
get_Muller_df(edges, pop_df, cutoff = 0, start_positions = 0.5,
  threshold = NA, add_zeroes = NA, smooth_start_points = NA)
```
#### Arguments

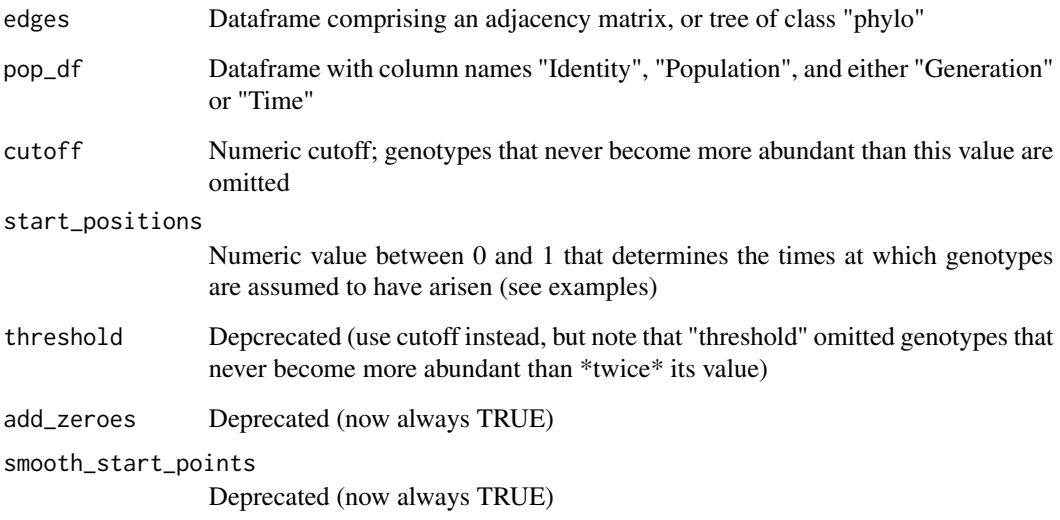

# Value

A dataframe that can be used as input in Muller\_plot and Muller\_pop\_plot.

# Author(s)

Rob Noble, <robjohnnoble@gmail.com>

# See Also

[Muller\\_plot](#page-12-1) [Muller\\_pop\\_plot](#page-13-1)

# <span id="page-8-0"></span>get\_population\_df 9

#### Examples

```
# by default, all genotypes are included,
# but one can choose to omit genotypes with max frequency < cutoff:
Muller_df <- get_Muller_df(example_edges, example_pop_df, cutoff = 0.01)
# the genotype names can be arbitrary character strings instead of numbers:
example_edges_char <- example_edges
example_edges_char$Identity <- paste0("foo", example_edges_char$Identity, "bar")
example_edges_char$Parent <- paste0("foo", example_edges_char$Parent, "bar")
example_pop_df_char <- example_pop_df
example_pop_df_char$Identity <- paste0("foo", example_pop_df_char$Identity, "bar")
Muller_df <- get_Muller_df(example_edges_char, example_pop_df_char, cutoff = 0.01)
# the genotype names can also be factors (which is the default for strings in imported data):
example_edges_char$Identity <- as.factor(example_edges_char$Identity)
example_edges_char$Parent <- as.factor(example_edges_char$Parent)
example_pop_df_char$Identity <- as.factor(example_pop_df_char$Identity)
Muller_df <- get_Muller_df(example_edges_char, example_pop_df_char, cutoff = 0.01)
# to see the effect of changing start_positions, compare these two plots:
edges1 <- data.frame(Parent = c(1,2,1), Identity = 2:4)
pop1 \leq data.frame(Time = rep(1:4, each = 4),
                    Identity = rep(1:4, times = 4),
                    Population = c(1, 0, 0, 0, 0)2, 2, 0, 0,
                                   4, 8, 4, 0,
                                   8, 32, 32, 16))
df0 <- get_Muller_df(edges1, pop1, start_positions = 0)
df1 <- get_Muller_df(edges1, pop1, start_positions = 1)
Muller_plot(df0)
Muller_plot(df1)
```
<span id="page-8-1"></span>get\_population\_df *Extract population data from a larger data frame*

#### **Description**

Extract population data from a larger data frame

#### Usage

```
get_population_df(df)
```
#### Arguments

df Dataframe inclduing column names "Identity", "Parent", and either "Generation" or "Time"

# <span id="page-9-0"></span>Value

A dataframe comprising the population dynamics.

#### Author(s)

Rob Noble, <robjohnnoble@gmail.com>

### See Also

[get\\_edges](#page-6-1)

#### Examples

```
# extract the adjacency matrix from the data frame:
edges <- get_edges(example_df)
# extract the populations (and any other attributes) from the data frame:
pop_df <- get_population_df(example_df)
# create data frame for plot:
Muller_df <- get_Muller_df(edges, pop_df)
require(RColorBrewer) # for the palette
# draw plot:
num_cols <- length(unique(Muller_df$RelativeFitness)) + 1
Muller_df$RelativeFitness <- as.factor(Muller_df$RelativeFitness)
Muller_plot(Muller_df, colour_by = "RelativeFitness",
            palette = rev(colorRampPalette(brewer.pal(9, "YlOrRd"))(num_cols)),
            add_legend = TRUE)
```
<span id="page-9-1"></span>move\_down *Move to daughter in adjacency matrix*

#### Description

Returns the first Identity value in the sorted set of daughters. When parent has no daughters, returns the input Identity.

#### Usage

move\_down(edges, parent)

#### Arguments

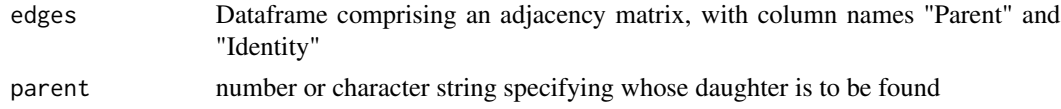

<span id="page-10-0"></span>move\_right 11

# Value

The daughter's Identity.

#### Author(s)

Rob Noble, <robjohnnoble@gmail.com>

# See Also

[move\\_up](#page-11-1) [move\\_right](#page-10-1)

# Examples

```
edges1 \leq data.frame(Parent = c(1,1,1,3,3), Identity = 2:6)
move_down(edges1, 3)
```
# <span id="page-10-1"></span>move\_right *Move to sibling in adjacency matrix*

#### Description

Returns the next Identity value among the sorted set of siblings. When there is no such sibling, returns the input Identity.

# Usage

```
move_right(edges, identity)
```
#### Arguments

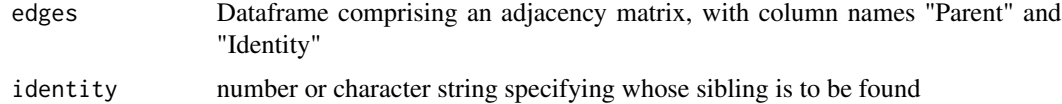

#### Value

The sibling's Identity.

# Author(s)

Rob Noble, <robjohnnoble@gmail.com>

# See Also

[move\\_up](#page-11-1) [move\\_down](#page-9-1)

# Examples

```
edges1 \le data.frame(Parent = c(1,1,1,3,3), Identity = 2:6)
move_right(edges1, 3)
```
# <span id="page-11-1"></span>move\_up *Move to parent in adjacency matrix*

# Description

Returns the corresponding Parent value. When there is no parent (i.e. at the top of the tree), returns the input Identity.

#### Usage

```
move_up(edges, identity)
```
# Arguments

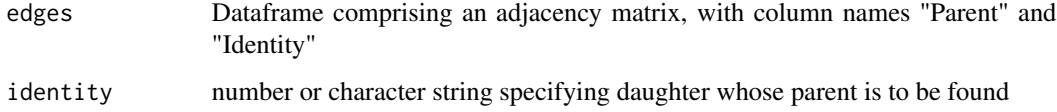

### Value

The Parent value.

# Author(s)

Rob Noble, <robjohnnoble@gmail.com>

# See Also

[move\\_down](#page-9-1) [move\\_right](#page-10-1)

```
edges1 <- data.frame(Parent = c(1,1,1,3,3), Identity = 2:6)
move_up(edges1, 3)
```
<span id="page-11-0"></span>

<span id="page-12-1"></span><span id="page-12-0"></span>

Draw a Muller plot of frequencies using ggplot2

#### Usage

```
Muller_plot(Muller_df, colour_by = "Identity", palette = NA,
  add_legend = FALSE, xlab = NA, ylab = "Frequency",
 pop_plot = FALSE, conceal_edges = FALSE)
```
# Arguments

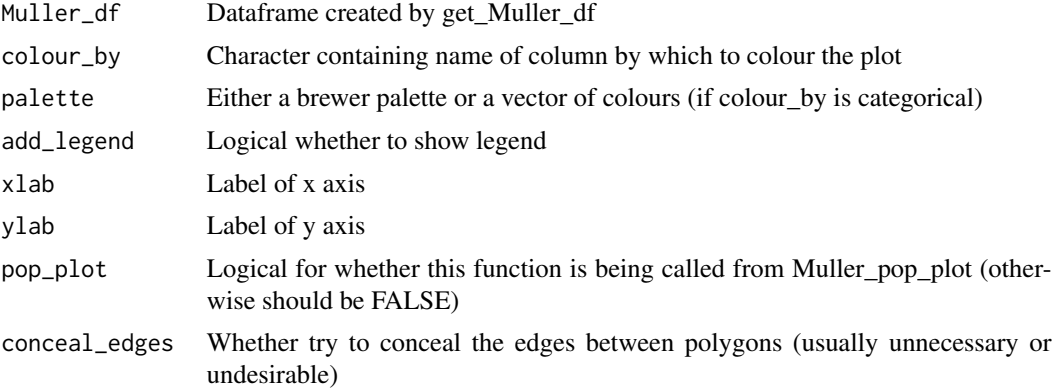

# Value

None

# Author(s)

Rob Noble, <robjohnnoble@gmail.com>

# See Also

[get\\_Muller\\_df](#page-7-1) [Muller\\_pop\\_plot](#page-13-1)

```
# include all genotypes:
Muller_df1 <- get_Muller_df(example_edges, example_pop_df)
Muller_plot(Muller_df1)
# omit genotypes with max frequency < 0.1:
Muller_df2 <- get_Muller_df(example_edges, example_pop_df, cutoff = 0.2)
Muller_plot(Muller_df2)
```

```
# colour by a continuous variable:
Muller_df1 <- get_Muller_df(example_edges, example_pop_df)
Muller_df1$Val <- as.numeric(Muller_df1$Identity)
Muller_plot(Muller_df1, colour_by = "Val", add_legend = TRUE)
```
<span id="page-13-1"></span>Muller\_pop\_plot *Draw a Muller plot of population sizes using ggplot2*

#### Description

This variation on the Muller plot, which shows variation in population size as well as frequency, is also known as a fish plot.

# Usage

```
Muller_pop_plot(Muller_df, colour_by = "Identity", palette = NA,
  add_legend = FALSE, xlab = NA, ylab = "Population",
  conceal_edges = FALSE)
```
# Arguments

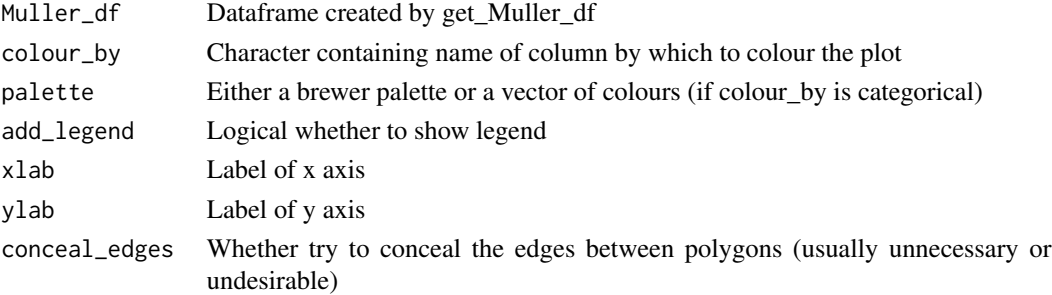

# Value

None

### Author(s)

Rob Noble, <robjohnnoble@gmail.com>

#### See Also

[get\\_Muller\\_df](#page-7-1) [Muller\\_plot](#page-12-1)

```
Muller_df <- get_Muller_df(example_edges, example_pop_df)
Muller_pop_plot(Muller_df)
```
<span id="page-13-0"></span>

<span id="page-14-1"></span><span id="page-14-0"></span>

Nodes are traversed in the order that they should be stacked in a Muller plot. Each node appears exactly twice.

# Usage

```
path_vector(edges)
```
# Arguments

edges Dataframe comprising an adjacency matrix, with column names "Parent" and "Identity"

# Value

A vector specifying the path.

#### Author(s)

Rob Noble, <robjohnnoble@gmail.com>

# Examples

```
edges1 \leq data.frame(Parent = c(1,1,1,3,3), Identity = 2:6)
path_vector(edges1)
```
reorder\_by\_vector *Reorder a Muller plot dataframe by a vector*

#### Description

Reorder a Muller plot dataframe by a vector

#### Usage

reorder\_by\_vector(df, vector)

#### Arguments

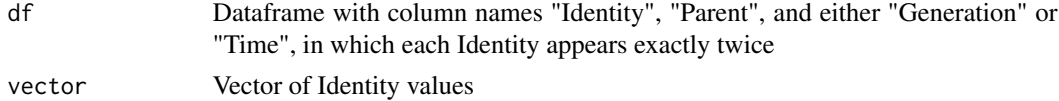

# Value

The reordered dataframe.

# Author(s)

Rob Noble, <robjohnnoble@gmail.com>

#### See Also

[path\\_vector](#page-14-1)

```
df \leq data.frame(Generation = c(rep(0, 6), rep(1, 6)),
Identity = rep(1:6,2), Population = c(1, rep(0, 5), 10, rep(1, 5)))df <- rbind(df, df) # duplicate rows
require(dplyr)
df <- arrange(df, Generation) # put in chronological order
edges1 <- data.frame(Parent = c(1,1,1,3,3), Identity = 2:6) # adjacency matrix
path <- path_vector(edges1) # path through the adjacency matrix
reorder_by_vector(df, path)
```
<span id="page-15-0"></span>

# <span id="page-16-0"></span>Index

∗Topic datasets example\_df, [5](#page-4-0) example\_edges, [5](#page-4-0) example\_pop\_df, [6](#page-5-0) add\_empty\_pop, [2](#page-1-0) add\_start\_points, [3](#page-2-0) adj\_matrix\_to\_tree, [4](#page-3-0) branch\_singles, [4](#page-3-0) example\_df, [5](#page-4-0) example\_edges, [5](#page-4-0) example\_pop\_df, [6](#page-5-0) find\_start\_node, [6](#page-5-0) get\_edges, [7,](#page-6-0) *[10](#page-9-0)* get\_Muller\_df, *[2](#page-1-0)*, [8,](#page-7-0) *[13,](#page-12-0) [14](#page-13-0)* get\_population\_df, *[7](#page-6-0)*, [9](#page-8-0) move\_down, [10,](#page-9-0) *[11,](#page-10-0) [12](#page-11-0)* move\_right, *[11](#page-10-0)*, [11,](#page-10-0) *[12](#page-11-0)* move\_up, *[11](#page-10-0)*, [12](#page-11-0) Muller\_plot, *[8](#page-7-0)*, [13,](#page-12-0) *[14](#page-13-0)* Muller\_pop\_plot, *[2](#page-1-0)*, *[8](#page-7-0)*, *[13](#page-12-0)*, [14](#page-13-0)

path\_vector, [15,](#page-14-0) *[16](#page-15-0)*

reorder\_by\_vector, [15](#page-14-0)